# Structural Programming and Data Structures

Winter 2000

### **CMPUT 102: Testing and Debugging**

Dr. Osmar R. Zaïane

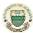

University of Alberta

Structural Programming and Data Structures

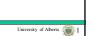

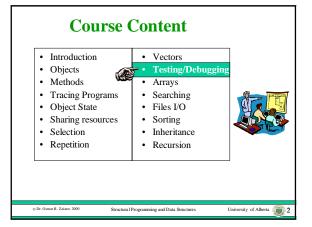

# Objectives of Lecture 18 Black box testing and planned debugging

- Learn how to perform black-box testing on a program unit.
- · After finding an error, we will use planned debugging to locate the error.

# **Outline of Lecture 18**

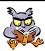

- Kinds of program errors
- Testing
- Testing example, black-box testing of Person
- Planned debugging

### **Kinds of Errors**

- · There are four basic kinds of errors that can occur in a program:
  - syntax errors
  - compile-time semantic errors
  - run-time errors
  - logic or semantic errors

# **Syntax Errors**

• A syntax error is a grammatical error:

name = aString. // period instead of semi-colon years = today.getYear[]; // wrong kind of brackets aPerson.setName('Fred'); // wrong String delimiter

- Syntax errors:
  - are found by the compiler
  - are often caused by typos
  - can usually be fixed quickly and easily.

# **Compile-Time Semantic Errors**

- A compile-time semantic error is a nonsyntax error that can be found by the compiler.
- One common class is type errors:
   String yearString = today.getYear();
   // bind a String variable to an int expression int years = aPerson.getYear();
   // A Person doesn't understand the getYear() message
- These errors:
  - are often caused by conceptual problems
  - are more difficult to fix than syntax errors

© Dr. Osmar R. Zaïane, 2000

nivorcity of Alborto

# **ACO.**

#### **Run-time Errors**

• A **run-time error** is an error that causes the program to stop running:

int years = birthdate.getYears();

// If birthdate is bound to null this program dies
Integer choice = Keyboard.in.readInteger();
int index = choice.intValue();

// If the user enters an invalid integer, the program dies

- · Run-time errors
  - are not found by the compiler
  - are often due to uninitialized variables or bad input
  - may not be found until software is deployed

Dr. Osmar R. Zaiane, 2000

Structural Programming and Data Structures

University of Alberts

## **Logic Errors**

• A logic error or semantic error is an error that produces incorrect results:

aPerson = new Person("Fred", new Date(69, 11, 25)); System.out.println(aPerson.age()); // If the current date is October, 28, 1999 and this program outputs 30, there is a logic error.

- Logic errors
  - are not found by the compiler
  - do not result in program termination
  - might never be discovered
  - can be difficult to find and fix
  - can cause inconvenience, financial losses or disasters

© Dr. Osmar R. Zaiane, 2000

tructural Programming and Data Structure

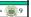

# **Outline of Lecture 17**

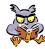

- Kinds of program errors
- Testing
- Testing example, black-box testing of Person
- · Planned debugging

© Dr. Osmar R. Zaiane, 2000

ctural Programming and Data Structures

niversity of Alberta 🍕

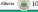

# **Testing versus Verification**

- Testing is done to reduce the chances of releasing software that contains errors.
- Testing alone, can never guarantee that a program has no errors left.
- Sometimes, the correctness of critical portions of software are verified using an automatic proof checker.
- Verification is often too expensive for common software or for large software systems.

© Dr. Osmar R. Zaïane,

Structural Programming and Data Structures

University of Alberta

# **Time for Testing**

- There are four common times when software is tested:
  - When a small unit of software is written, it undergoes a **unit test**.
  - When software units are integrated together, integration testing is done.
  - When the entire software system is finished,
     system testing is done.
  - When a unit is modified either to fix a problem or to add new features, regression testing is done to make sure no new errors are made.

Dr. Osmar R. Zaïane, 2000

Structural Programming and Data Structures

University of Alberta

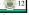

# Black-box & White-box Testing

- There are two kinds of testing, black-box testing and white-box testing.
- In black-box testing, the tester treats the software as a black box and does not see the implementation code.
- In white-box testing, the tester looks at the implementation code.

© Dr. Osmar R. Zaïane, 2000

Structural Programming and Data Structures

University of Alberta 13

## **Black-box Testing**

- Is used for functional testing to see if the software meets the specification and satisfies the user requirements.
- The tester creates a test based on all of the features in the specification.
- The tester checks the outputs for each input against the expected outputs defined by the specification.

© Dr. Osmar R. Zaïane, 2000

Structural Programming and Data Structures

University of Alberta

# **White-box Testing**

- The tester studies the implementation code.
- The tester chooses inputs that exercise each statement or path in the code.
- The tester also chooses inputs that check boundary conditions of selection and repetition control structures.

© Dr. Osmar R. Zaïane, 2000

Structural Programming and Data Structure

niversity of Alberta

# **Design for Testing**

- Testing is not something that should be done to software when it is finished.
- Software should be designed with testing in mind.
- Test suites should be constructed as the software is being specified and designed.
- Test code should be included with the software as it is written and kept for regression testing.

© Dr. Osmar R. Zaïane, 2000

ructural Programming and Data Structures

Iniversity of Alberta

# **Testing Output**

- You must know what output should be produced by the program, so you can tell if the test is successful.
- This output must be computed in an independent way.
- It is helpful to output the correct answers as part of the test routine.

© Dr. Osmar R. Zaïane, 200

Structural Programming and Data Structure

Jniversity of Alberta

# **Testing Object-Oriented Software**

- For object-oriented software, a class is a good unit for testing.
- Black-box test suites consist of main programs that exercise all of the public methods.
- White-box test suites are created as public static methods.
- This approach is necessary since the state and some methods are usually private.

© Dr. Osmar R. Zaiane, 200

ectural Programming and Data Structure

University of Alberta

# Outline of Lecture 18

- Kinds of program errors
- Testing
- Testing example, black-box testing of Person
- Planned debugging

© Dr. Osmar R. Zalane, 2000 Structural Programming and Data Structures University of Alberta

# **Unit Test Example - Person**

- To demonstrate testing we will test a class called Person
  - Read specification
  - Construct an external black-box test suite
  - Run test suite
  - Correct errors by Debugging

© Dr. Osmar R. Zaiane, 2000 Structural Programming and Data Structures University of Alberta

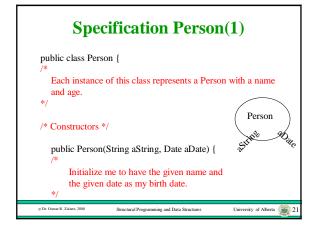

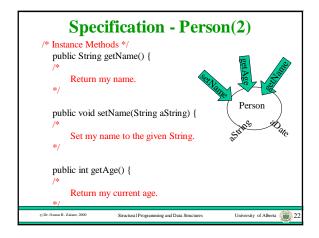

```
public static void main(String args[]) {

Person person;
String aName;
// check Constructor for name init and getName()
person = new Person("Barney", new Date(68, 11, 15));
aName = person.getName();
System.out.println(aName);
System.out.println("Should be:Barney");
```

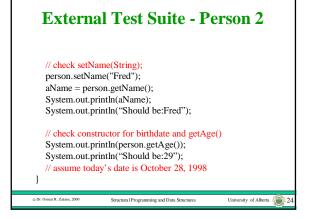

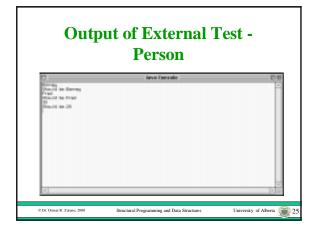

#### **Errors in class - Person**

- Assume that today's date is October 28,
- The age of someone born on November 15, 1968 is being reported as 30 instead of 29.
- We need to correct the program to fix this error.

Structural Programming and Data Struc

# **Outline of Lecture 18**

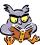

- Kinds of program errors
- Testing
- Testing example, black-box testing of Person
- Planned debugging

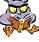

## **Debugging**

- · Run-time and logic errors are called bugs and fixing these bugs is called debugging.
- · Debugging starts when an error is discovered during testing.
- Testing only identifies a symptom of the error, usually in an output statement.
- The error itself may be "far away" from the symptom in the code.
- The hardest part of debugging is finding the specific code that caused the error.

# **Debugging Approaches**

- There are two kinds of debugging: ad-hoc and planned.
- In the planned approach, the programmer uses a four step process to try to deduce the location of the bug.
- In the ad-hoc approach, the programmer tries to examine the state of the program at various points of execution, looking for locations where the state is incorrect to zero in on the error location.

# **Four-Step Planned Debugging**

- 1. understand the problem
  - make sure there are enough test cases to understand the real problem
- 2. devise a plan
  - develop one or more theories about the error
  - make a plan to confirm these theories
- 3. execute the plan
  - write more test cases to confirm one of the theories
- 4. review the solution
  - Inspect the code to verify that it is causing the error

# **Debug Example - Person**

Understand the problem:

- The age is off by one year.
- Try another birth date to make sure that this is really the error:

person = new Person("Barney", new Date(68, 6, 15));

- The output is now 30 which is correct.
- The age is not always off by one year.
- Perhaps the age is off by one year if the person has not had a birthday yet this year.

© Dr. Osmar R. Zaïane, 2000

Structural Programming and Data Structures

University of Alberta 31

# **Debug Example - Person**

Devise a plan:

- Conjecture: the age is off by one year if the person has not had a birthday yet this year and correct if the birthday has occurred.
- Construct test cases with some birthdays in each category to verify the conjecture:
  - January 1, 1950 should be: 48
  - March 30, 1960 should be: 38
  - November 10, 1970 should be: 27
  - November 30, 1980 should be: 17

Dr. Osmar R. Zaïane, 2000

Structural Programming and Data Structures

University of Alberta 32

# **Debug Example - Person**

Execute the plan:

// check constructor for birthdate and getAge()

// birthdate after date in current year

person = new Person("Barney", new Date(50, 1, 1));

System.out.println(person.getAge());

System.out.println("Should be:48");

person = new Person("Barney", new Date(60, 3, 30));

System.out.println(person.getAge()); System.out.println("Should be:38");

// check constructor for birtdate and getAge()

// birthdate before date in current year

person = new Person("Barney", new Date(70, 11, 10));

System.out.println(person.getAge());

System.out.println("Should be:27"); person = new Person("Barney", new Date(80, 11, 30));

System.out.println(person.getAge()); System.out.println("Should be:17");

to Dr. Ormar P. Zainna 2000

Structural Programming and Data Structure

sity of Alberta 📜 33

# **Output of Revised External Test**

• The conjecture appears correct!

© Dr. Osmar R. Zaiane, 200

tural Programming and Data Structures

University of Alberta 34

# **Debug Example - Person**

Review the solution (1)

```
import java.util.*;
public class Person {

/* Each instance of this class represents a Person with a name and age. */

/* Constructors */
public Person(String aString, Date aDate) {

/*

Initialize me to have the given name and the given date as my birth date.
```

\_\_\_\_\_

this.name = aString; this.birthdate = aDate;

Structural Programming and Data Structures

versity of Alberta

# **Debug Example - Person**

Review the solution (2)

```
/* Instance Methods */
public String getName() {

/*

Return my name.

*/

return this.name;
}
public void setName(String aString) {

/*

Set my name to the given String.

*/

this.name = aString;
}

cDr. Omaw R. Zdame, 2000

Streamed Programming and Data Structures

University of Alberta 3.36
```

```
Debug Example - Person
              Review the solution (3)
public int getAge() {
   * Return my current age. */
                                       Subtracting years is not
      Date
                     today;
                     todayYear;
                                        sufficient if the month
       int
                                       and day of the birth
       int
                     currentYear:
                                       date has not passed yet.
       today = new Date();
       todayYear = today.getYear();
       currentYear = this.birthdate.getYear()
       age = todayYear - currentYear;
       return age;
                   Structural Programming and Data Structures
```

```
Debug Example - Person
Review the solution (4)

/* Instance Variables */
private String name;
private Date birthdate;
}
```

# Debug Example - Person Fix the code 1 public int getAge() { /\* Return my current age. \*/ Date today; int age; int currentYear; today = new Date(); todayYear = today.getYear(); currentYear = this.birthdate.getYear(); age = todayYear - currentYear; if (! this.hadBirthdayThisYear()) age = age - 1; return age; } cdo Osmark. Jame. 200 Serectural Programming and Data Structures University of Aborta 39

```
Debug Example - Person
                   Fix the code 2
private boolean hadBirthdayThisYear() {
  /* Return true if I have already had my
     birthday this year. */
            today; int
                          todayMonth;
            myMonth;
                                myDayOfMonth;
                          int
            todayDayOfMonth;
      today = new Date();
      todayMonth = today.getMonth();
      myMonth = this.birthdate.getMonth();
      todayDayOfMonth = today.getDate();
      myDayOfMonth = birthdate.getDate();
                                            University of Alberta 4
```

```
Debug Example - Person

Fix the code 3

if (myMonth < todayMonth)
    return true;
else if (myMonth > todayMonth)
    return false;
else if (myDayOfMonth <= todayDayOfMonth)
    return true;
else
    return false;
}
```

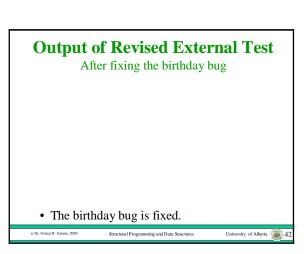

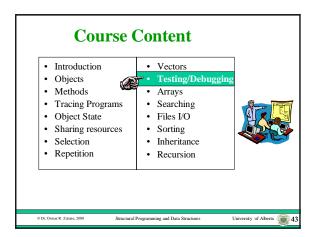

# Objectives of Lecture 19 White box testing and ad-hoc debugging

- Learn how to perform white-box testing on a program unit.
- After finding an error, we will use ad-hoc debugging to locate the error.

© Dr. Omma' R. Zadane, 2000 Structural Programming and Data Structures University of Alberta 44

# **Outline of Lecture 19**

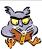

- Inspecting an example Class's code for paths.
- Constructing an internal white-box test suite.
- Correcting errors by Ad-hoc Debugging.

# **Unit Test Example - Person**

- To demonstrate testing we will continue testing a class called Person
  - Inspect code
  - Construct an internal white-box test suite
  - Run test suite
  - Correct errors by Debugging

r. Osmar R. Zsiane, 2000 Structural Programming and Data Structures University of Alberta 44

#### Example - Person Inspect the code for paths 1 public int getAge() { /\* Return my current age. \*/ Date today; int age; Find tests that execute todayYear; int currentYear; both paths, but also include the boundary Look in this method to today = new Date(); identify the boundary. todayYear = today.getYear();currentYear = this.birthdate.getYear(); age = todayYear - currentYear; if (! this.hadBirthdayThisYear()) age = age - 1;return age; Structural Programming and Data Structure

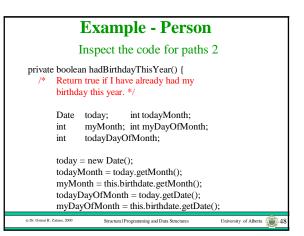

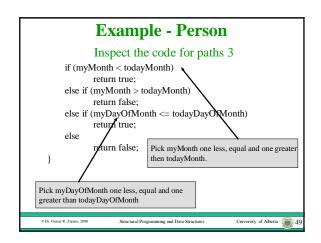

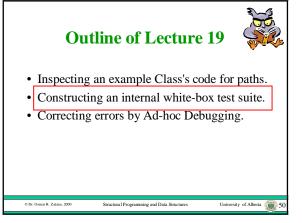

# Example - Person White-box test method • If today's date is October 28, 1998 • Construct test cases for birth dates: - September 28, 1950 - should be: 48 - October 28, 1950 - should be: 48 - November 28, 1950 - should be: 47 - October 27, 1950 - should be: 48 - October 29, 1950 - should be: 47

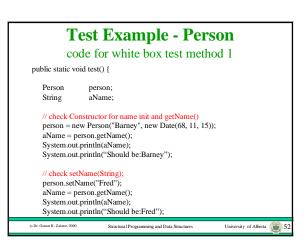

# Test Example - Person code for white box test method 2 // check constructor for birtdate and getAge() person = new Person("Barney", new Date(50, 9, 28)); System.out.println(person.getAge()); System.out.println(person.getAge());

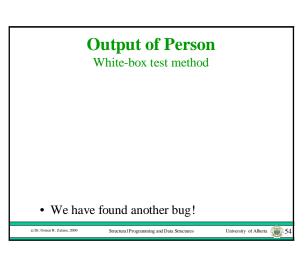

# **Outline of Lecture 19**

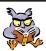

- Inspecting an example Class's code for paths.
- Constructing an internal white-box test suite.
- Correcting errors by Ad-hoc Debugging.

© Dr. Osmar R. Zaïane, 2

Structural Programming and Data Structures

. ...

### **Ad-hoc Debugging**

- Assume that testing uncovered an error when the value of a variable called myVariable was output.
- The error occurred sometime between when the program started and when the output statement was performed.
- By examining the values that myVariable was bound to at various points of program execution, the location of the bug can be narrowed.

© Dr. Osmar R. Zaïane, 2000

Structural Programming and Data Structures

University of Alberto

# **Examining Program State**

- There are three common techniques for examining program state:
  - tracing the code by hand and recording the state when it changes
  - putting output statements into the code whenever a variable is rebound
  - using an automated debugger to step through the execution and examine the program state

© Dr. Osmar R. Zaïane, 2000

Structural Programming and Data Structure

iversity of Alberta

# **Example - Person**

Ad-hoc debugging - output statements: (1)

 $private\ boolean\ had Birth day This Year()\ \{$ 

/\* Return true if I have already had my

birthday this year. \*/

Date today; int todayMonth;

int myMonth; int myDayOfMonth;

int todayDayOfMonth;

today = new Date();

System.out.print("today: ");

System.out.println(today.toString());

System.out.print("birthdate: ");

System.out.println(this.birthdate.toString());

© Dr. Osmar R. Zaïane, 2000

ectural Programming and Data Structures

niversity of Alberta

# **Output of Person**

Ad-hoc debugging - output statements

September 28, 1950
October 28, 1950
November 28, 1950
October 27, 1950
October 29, 1950

• The months of the birthdates are wrong!

Dr. Osmar R. Zaïane, 2000

Structural Programming and Data Structure

Jniversity of Alberta

# **Output of Person**

Ad-hoc debugging - output statements

- Find all places in the code, before the incorrect output, where the variable birthdate is rebound.
- Find all places in the code, before the incorrect output, where a message is sent to the birthdate object that could change its state.
- Put output statements after these places.

© Dr. Osmar R. Zaiane, 20

tural Programming and Data Structures

University of Alberta

```
Example - Person
                 references to birthdate
import java.util.*;
public class Person {
 * Each instance ... */
                                                birthdate reference
/* Constructors */
   public Person(String aString, Date aDate) {
       Initialize me ...
       this.name = aString;
this.birthdate = aDate;
        System.out.print("birthdate: ");
        System.out.println(this.birthdate);
                                                       University of Alberta 61
                      Structural Programming and Data Structure
```

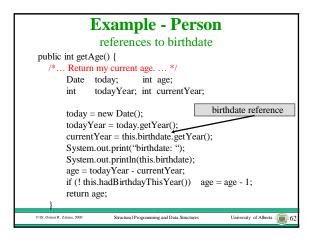

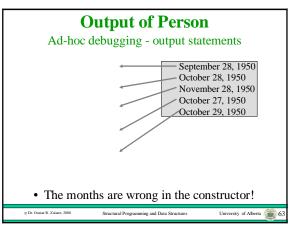

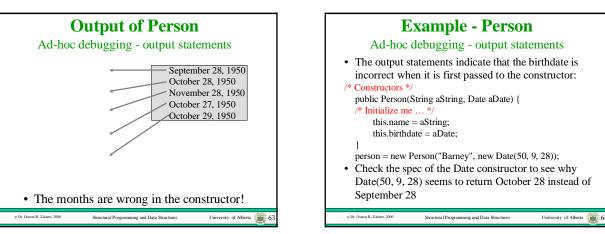

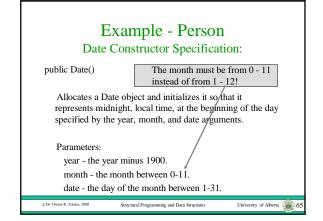

# **Example - Person**

Fix the test method:

- The bug was actually in the test method, not the class itself.
- The test method must be modified.
- Also include documentation in the test method that indicates how to use the Date constructor properly.
- Re-run the test.
- Remove the debugging code and re-run it again.

# Example - Person final code for white box test method 1 public static void test() { Person person; String aName; // check Constructor for name init and getName() person = new Person("Barney", new Date(68, 11, 15)); aName = person.getName(); System.out.println(aName); System.out.println("Should be:Barney"); On. Oname R. Zalane. 2000 Structural Programming and Data Structures University of Alberta 67

```
Example - Person
       final code for white box test method 2
// check setName(String);
  person.setName("Fred");
  aName = person.getName();
  System.out.println(aName);
  System.out.println("Should be:Fred");
// check constructor for birtdate and getAge()
  person = new Person("Barney", new Date(50, 8, 28));
// September 28, 1950, since month: 0-11, day: 1-31
  System.out.println(person.getAge());
  System.out.println("Should be:48");
  person = new Person("Barney", new Date(50, 9, 28));
System.out.println(person.getAge());
  System.out.println("Should be:48");
                     Structural Programming and Data Structures
                                                    University of Alberta 68
```

# Example - Person final code for white box test method 3 person = new Person("Barney", new Date(50, 10, 28)); System.out.println(person.getAge()); System.out.println("Should be:47"); person = new Person("Barney", new Date(50, 9, 27)); System.out.println(person.getAge()); System.out.println("Should be:48"); person = new Person("Barney", new Date(50, 9, 29)); System.out.println(person.getAge()); System.out.println(person.getAge()); System.out.println(person.getAge()); System.out.println("Should be:47"); }

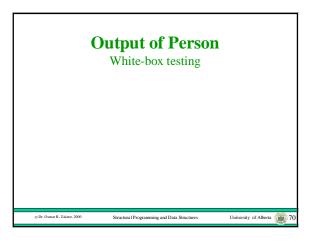